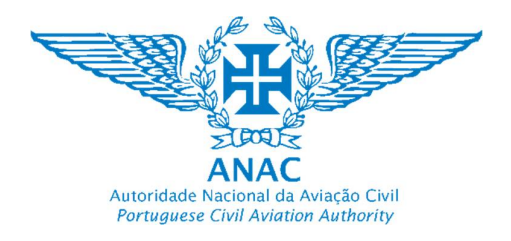

## REF.ª 03/2021\_DIN\_DNT\_TSP

## Ficha de Avaliação Curricular

A Avaliação Curricular (AC), com ponderação de 40% na Classificação Final do candidato, é o método de seleção que visa analisar a qualificação dos candidatos, designadamente a habilitação académica e ou profissional, o percurso profissional, a relevância da experiência adquirida e a formação detida para o posto de trabalho.

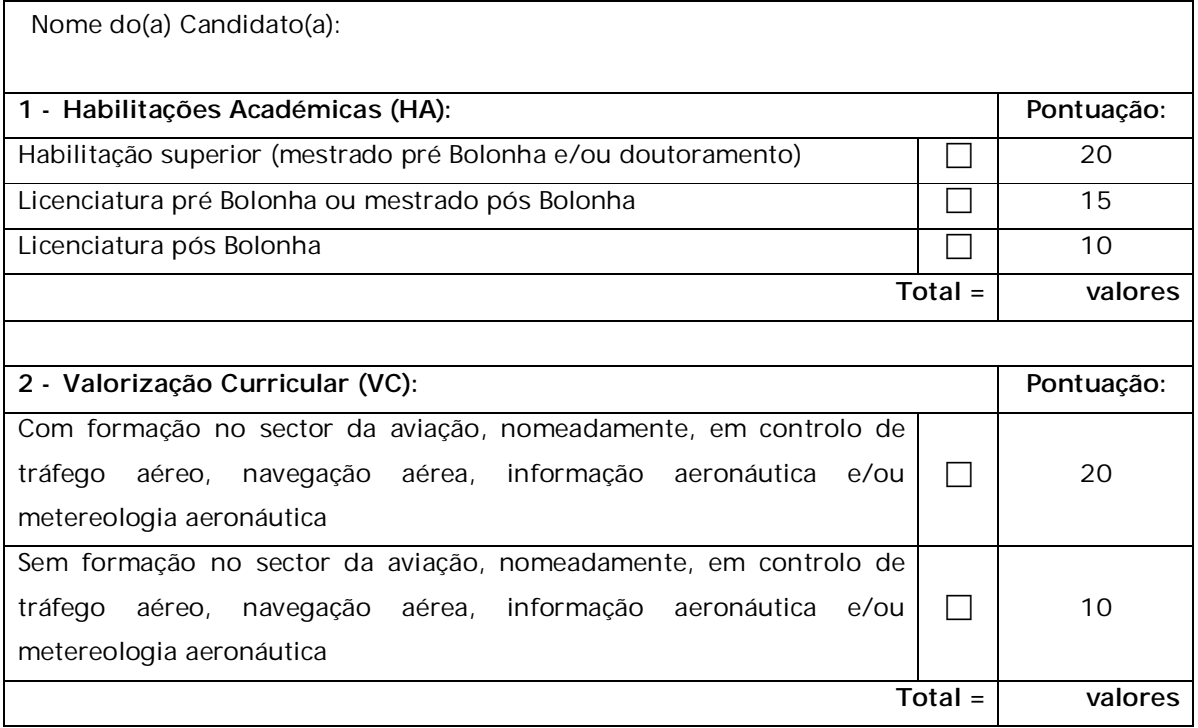

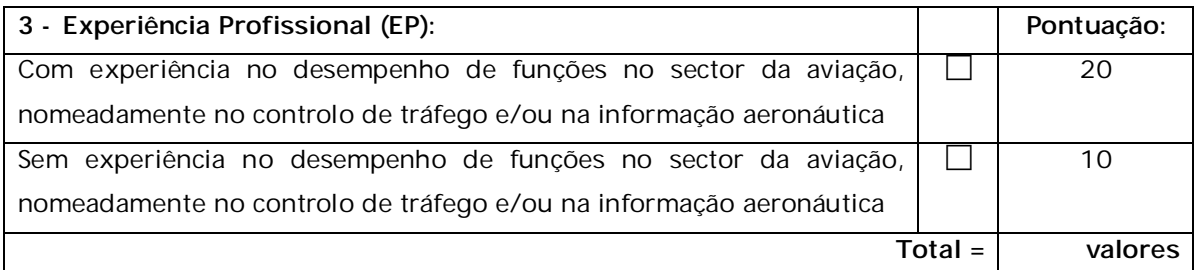

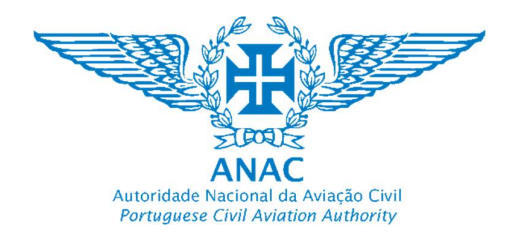

A pontuação máxima que se pode obter em cada um dos parâmetros (HA, VC e EP) é de 20 valores.

Nos critérios de ponderação HA e VC só serão consideradas as habilitações e formações comprovadas pela apresentação dos respetivos certificados.

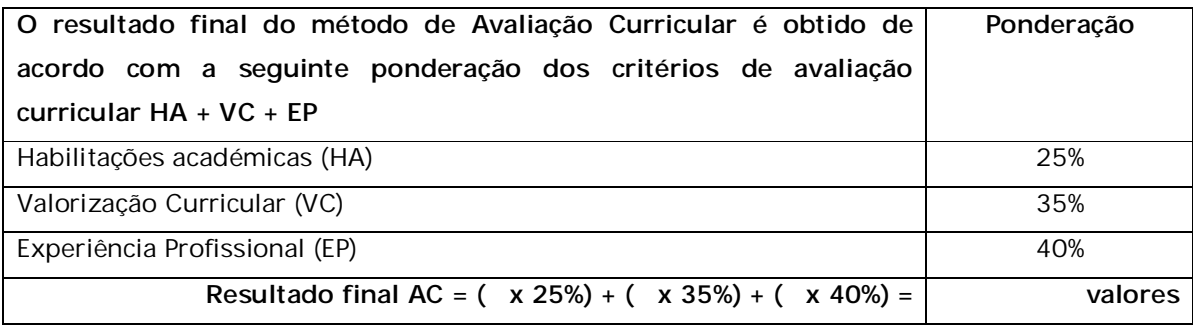